https://www.100test.com/kao\_ti2020/647/2021\_2022\_\_E5\_9C\_A8V FP\_E4\_B8\_AD\_E5\_c97\_647483.htm 一、C/S的应用形式 在应 用中,人们多把C/S的应用程序分成两部分:让客户程序驻

。 从概念上看,"服务器"的含义非常广泛,数据库服务器

 $\mathbf 1$ 

MiddleWare C S

 $C$  S

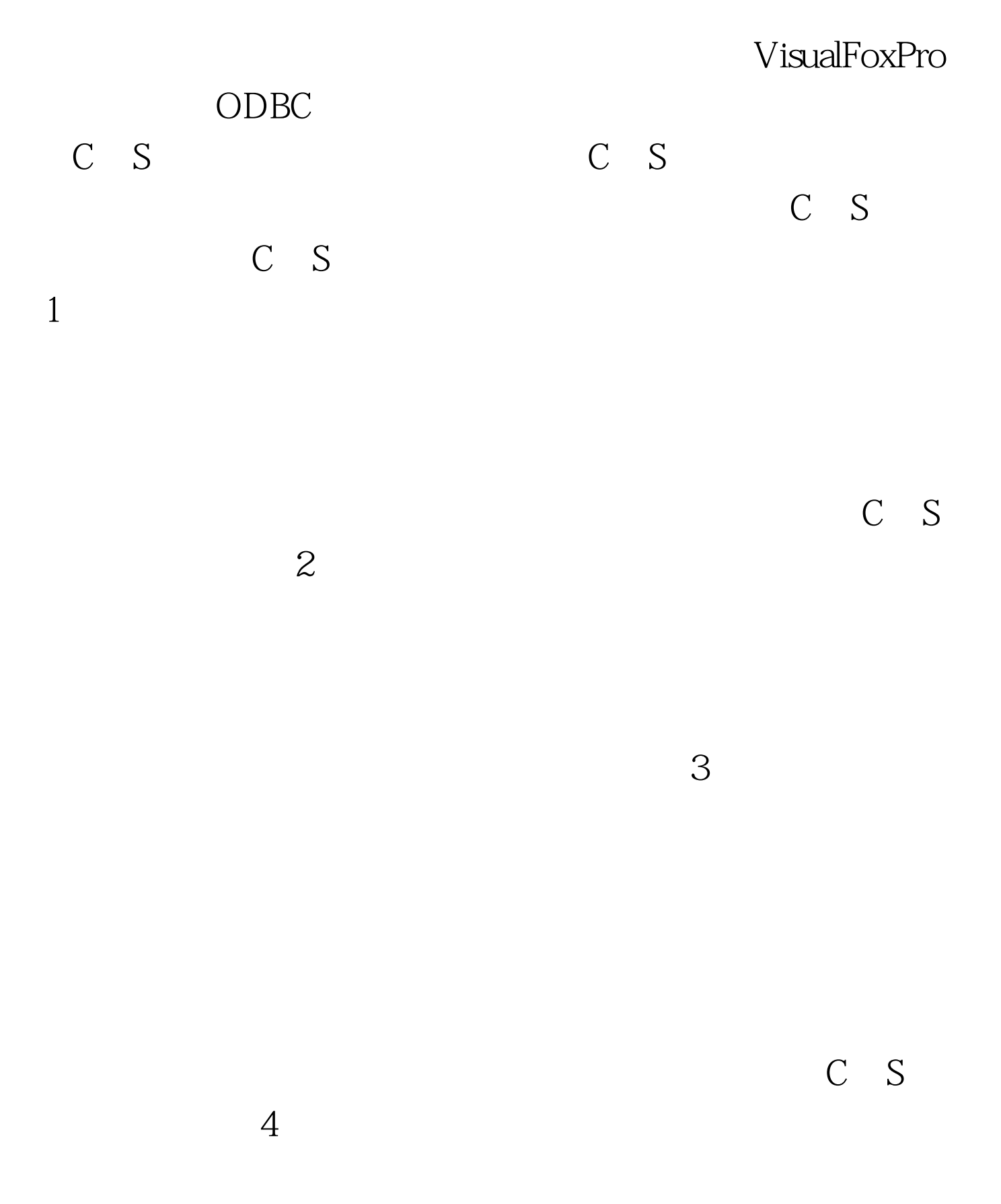

C S C S

## VisualFoxPro C S VisualFoxPro C S  $ODBC$  ,  $ODBC$

 $ODBC$   $ODBC$ 

Windows ODBC

 $\rm DDL$ VisualFoxPro ODBC

VisualFoxPro $O$ racle $7 \quad O$ SQLServer MSParadox

VisualFoxPro

ANSIError

VisualFoxPro C S

 $\bigcirc$ DBC SPT SQLPass Though RemoteViews

 $SPT$ 

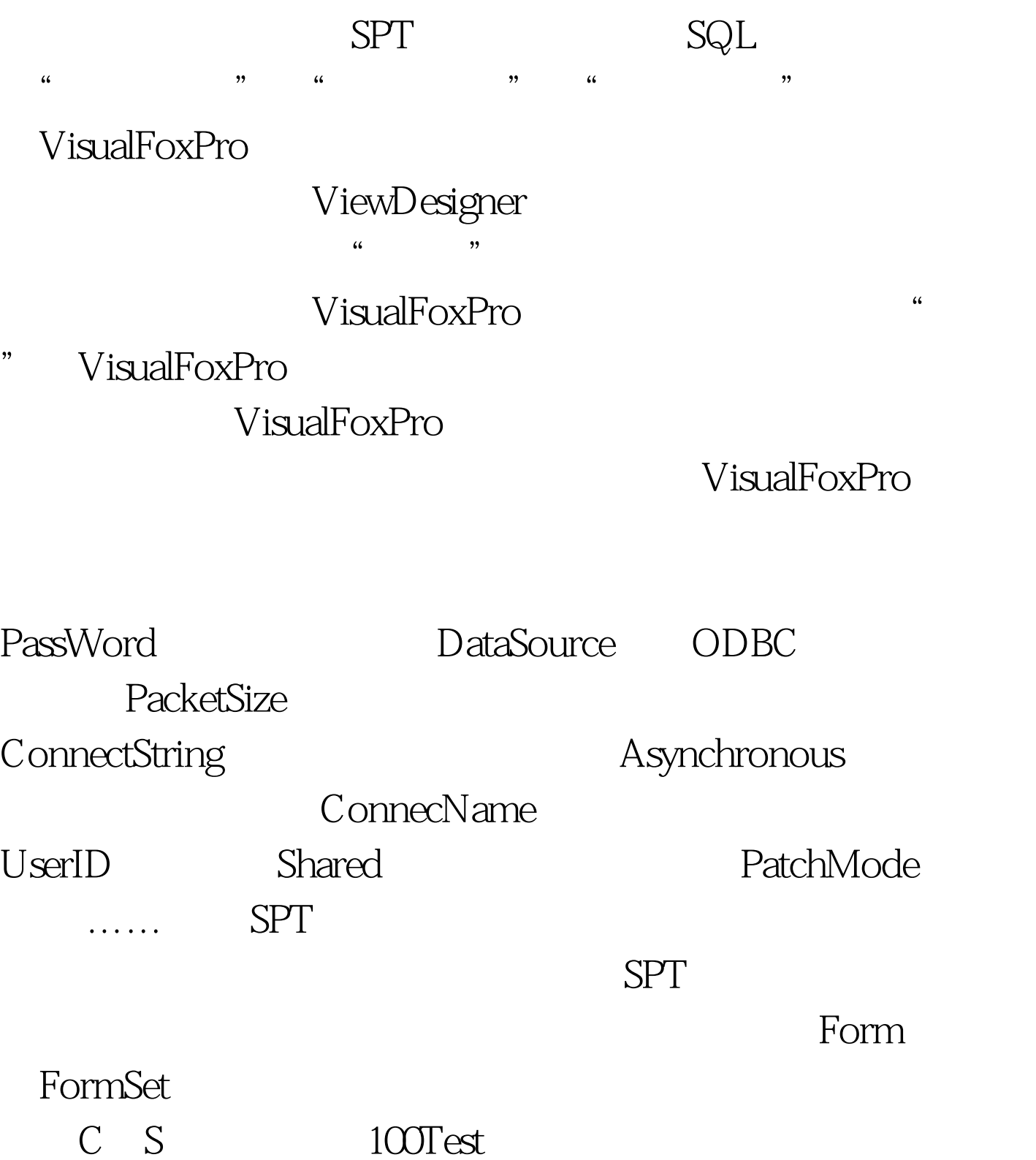

www.100test.com